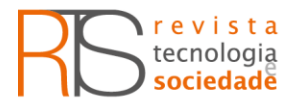

<https://periodicos.utfpr.edu.br/rts>

# **Ferramenta de auxílio à tomada de decisão para utilização de método não destrutivo em substituição de redes coletoras de esgoto**

## **RESUMO**

Este trabalho teve como objetivo construir uma ferramenta sustentável de auxílio à tomada de decisão para a substituição de redes coletoras de esgoto. O estudo foi desenvolvido em Curitiba (Brasil), onde foram avaliadas tecnologias não destrutivas em comparação ao método tradicional destrutivo. A ferramenta foi criada em ambiente Microsoft Excel®. A partir da inserção de determinadas variáveis pelo usuário, como características do local de aplicação, interferências existentes, tipo de solo, diâmetro da tubulação existente, são geradas respostas quanto ao atendimento à norma – vazão e declividade, custos para execução, potenciais impactos sociais e ambientais; e ao final, obtém-se um ranqueamento sustentável das tecnologias: aspectos econômicos, sociais e ambientais. O trabalho mostrou que a escolha do método para substituição das redes, quer seja destrutivo ou não, depende principalmente das características do terreno e da experiência do profissional avaliador.

**PALAVRAS-CHAVE:** Rede de esgoto. Método não destrutivo. Método destrutivo. Substituição.

**Barbara Cristina Smidarle**

[barbaracs@sanepar.com.br](mailto:barbaracs@sanepar.com.br) Universidade Federal do Paraná - Curitiba, Paraná, Brasil.

**Charles Carneiro** c@sanepar.com.br Cia de Saneamento do Paraná – Curitiba,

Paraná, Brasil.

**Margarete Casagrande Lass Erbe** [margarete.erbe@ufpr.br](mailto:margarete.erbe@ufpr.br)<br>Universidade Federal do Paraná -Curitiba, Paraná, Brasil.

**Daniela Neuffer**

.u.r.e.<br>er@iswa.uni-stuttgart.de Universidade Stuttgart - Stuttgart, Alemanha.

Página | 101

SMIDARLE, B. C. Ferramenta de auxílio à tomada de decisão para utilização de método não-destrutivo em substituição de redes coletoras de esgoto**. Tecnol. Soc.,** Curitiba, v. 14, n. 34, p. 101-121, out./dez. 2018.

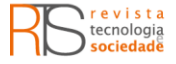

# **INTRODUÇÃO**

Grande parte das Redes Coletoras de Esgoto (RCE), com o transcorrer do tempo, não raramente apresentam problemas de funcionamento e necessitam de manutenções constantes. Muitas dessas redes estão localizadas em áreas centrais de cidades, densamente povoadas, pavimentadas, ocupadas por cabos, tubulações de gás, de água pluvial, de água tratada, de esgoto e até mesmo placas de sinalização e arborização.

Embora exista a crescente necessidade de substituição e criação de novas redes em áreas urbanizadas, o serviço deve sempre ser conduzido com o menor impacto possível. Assim, a demanda por tecnologias não destrutivas tem aumentado amplamente em todo o mundo (DEZOTTI, 2008; ZAYED & MAHMOUD, 2013). Os Métodos Não Destrutivos (MND) são subdivididos em reparação, renovação e substituição, podendo ou não ser pelo mesmo caminhamento. As principais tecnologias não destrutivas para sistemas que atuam por gravidade na implantação de tubulações são: cravação, microtúnel (MT - Microtunneling) e perfuração horizontal direcional (HDD - Horizontal Directional Drilling), enquanto para substituição de tubulação é inserção por arrebentamento (PB - Pipe Bursting) (NAJAFI & GOKHALE, 2004; MOUTINHO, 2010; NAJAFI, 2010).

Devido ao transtorno causado à população, torna-se cada vez mais difícil a liberação e obtenção de autorização para a reabilitação por meio de Método Destrutivo (MD) ou escavação convencional, que apresenta abertura de valas e retirada de pavimentação, o que torna os MND uma alternativa mais sustentável.

Curitiba, capital do Paraná, é uma cidade bastante urbanizada. Com população estimada de 1.908.359 habitantes (IBGE, 2017), possui 5.876 km de redes coletoras de esgoto (SANEGIS, 2015), sendo reconhecida como a capital com melhor índice de saneamento do país (TRATA BRASIL, 2015). Por outro lado, nas áreas centrais, parte das redes coletoras de esgoto existentes são antigas, possuem vida útil e estado de conservação comprometidos. O Plano Municipal de Saneamento Básico (PMSB) prevê que, até 2026, essas redes sejam reabilitadas (PREFEITURA MUNICIPAL DE CURITIBA, 2013).

Nos últimos anos, tem-se observado um aumento no número de obras de melhoria e reformas para a substituição das redes, o que torna necessário um conhecimento maior da amplitude e dinâmica do sistema para reduzir o índice de desacertos. Estudos ao redor do mundo têm sido feitos objetivando investigar os efeitos nos solos circunvizinhos às tubulações (UNUTMAZ, 2014), verificar a influência destes na segurança e eficiência nos processos construtivos (COMBEER & MELVILLE, 2006; SUN et al., 2014) e mensurar os ganhos ambientais e sociais com a utilização de MND perante o MD (KNIGHT, REHAN & OSULLIVAN, 2008; ARIARATNAM & SIHABUDDIN, 2009).

O principal objetivo deste trabalho foi gerar uma ferramenta para auxílio à tomada de decisão dos gestores frente a situações que demandam substituição de redes coletoras de esgoto, notadamente em meios urbanizados. Cabe destacar que em verificação recente a 31 empresas brasileiras no segmento saneamento não foi identificada a existência de ferramenta similar, o que mostra a grande demanda existente de pesquisa nesse ramo.

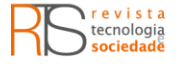

# **METODOLOGIA**

# ÁREA E ABRANGÊNCIA DO ESTUDO

O estudo foi conduzido em Curitiba - PR, coordenadas 25°25'48" Sul e 49°16'15" Oeste (Figura 1). Curitiba possui 435 km² de área, altitude média de 945 m anm (PERFIL CURITIBA, 2018), densidade populacional estimada de 4.386 habitantes por km² (IBGE, 2017).

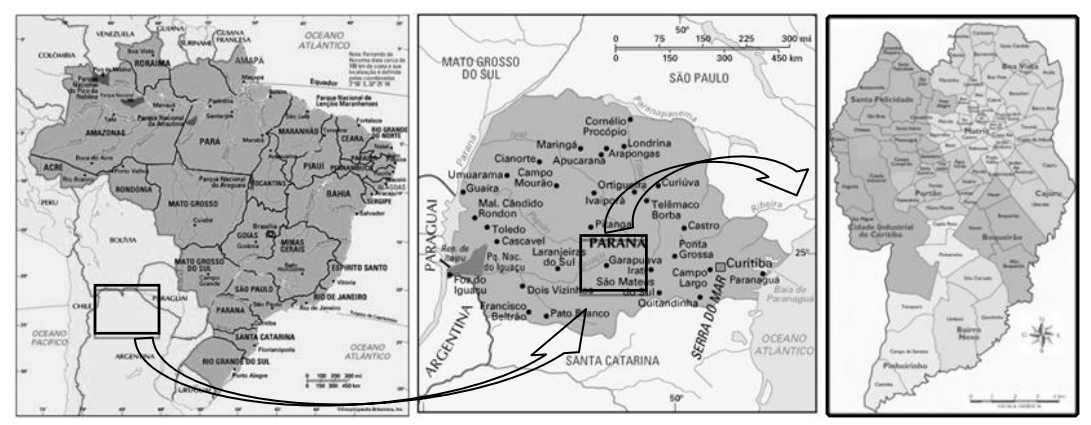

Figura 1 - Mapa de localização da cidade de Curitiba no Brasil

Fonte: Elaborado pelos autores.

# A FERRAMENTA PARA AUXÍLIO À TOMADA DE DECISÃO

A ferramenta tem a função de auxílio à tomada de decisão, considerando as opções tecnológicas existentes em uma determinada região, no caso em estudo, Curitiba. A partir das informações existentes de um trecho de rede (cadastro) e do projeto da Ordem de Serviço de Execução (OSE), o usuário preenche um formulário com os dados solicitados e a ferramenta verifica qual é a opção mais sustentável para a execução da obra. É importante ressaltar que "trecho" se refere à distância de rede existente entre dois Poços de Visita (PV) – instalação de acesso às redes de serviços subterrâneos.

# AVALIAÇÃO MERCADOLÓGICA DE TECNOLOGIAS

Foram avaliadas empresas que atuam com métodos de substituição de redes caracterizados como não destrutivos e verificados aspectos relacionados à capacidade e desempenho de equipamentos, comportamento em diferentes tipos de solo e tipos de materiais que poderiam ser aplicados, bem como obtidos orçamentos para execução em cada tecnologia substitutiva, variando os possíveis diâmetros nominais de aplicação. A unidade orçamentária utilizada foi metro linear. Esses orçamentos fazem parte da composição de custo da ferramenta de auxílio à tomada de decisão.

O Quadro 1 apresenta as principais características e diferenciações para as tecnologias avaliadas. As três primeiras linhas contemplam os equipamentos

Página | 103

SMIDARLE, B. C. Ferramenta de auxílio à tomada de decisão para utilização de método não-destrutivo em substituição de redes coletoras de esgoto**. Tecnol. Soc.,** Curitiba, v. 14, n. 34, p. 101-121, out./dez. 2018.

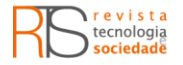

utilizados para construção de RCE por um novo caminhamento, enquanto as três últimas utilizam o caminho da rede existente.

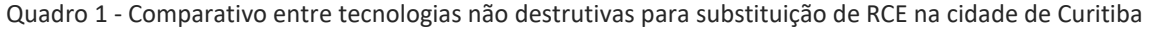

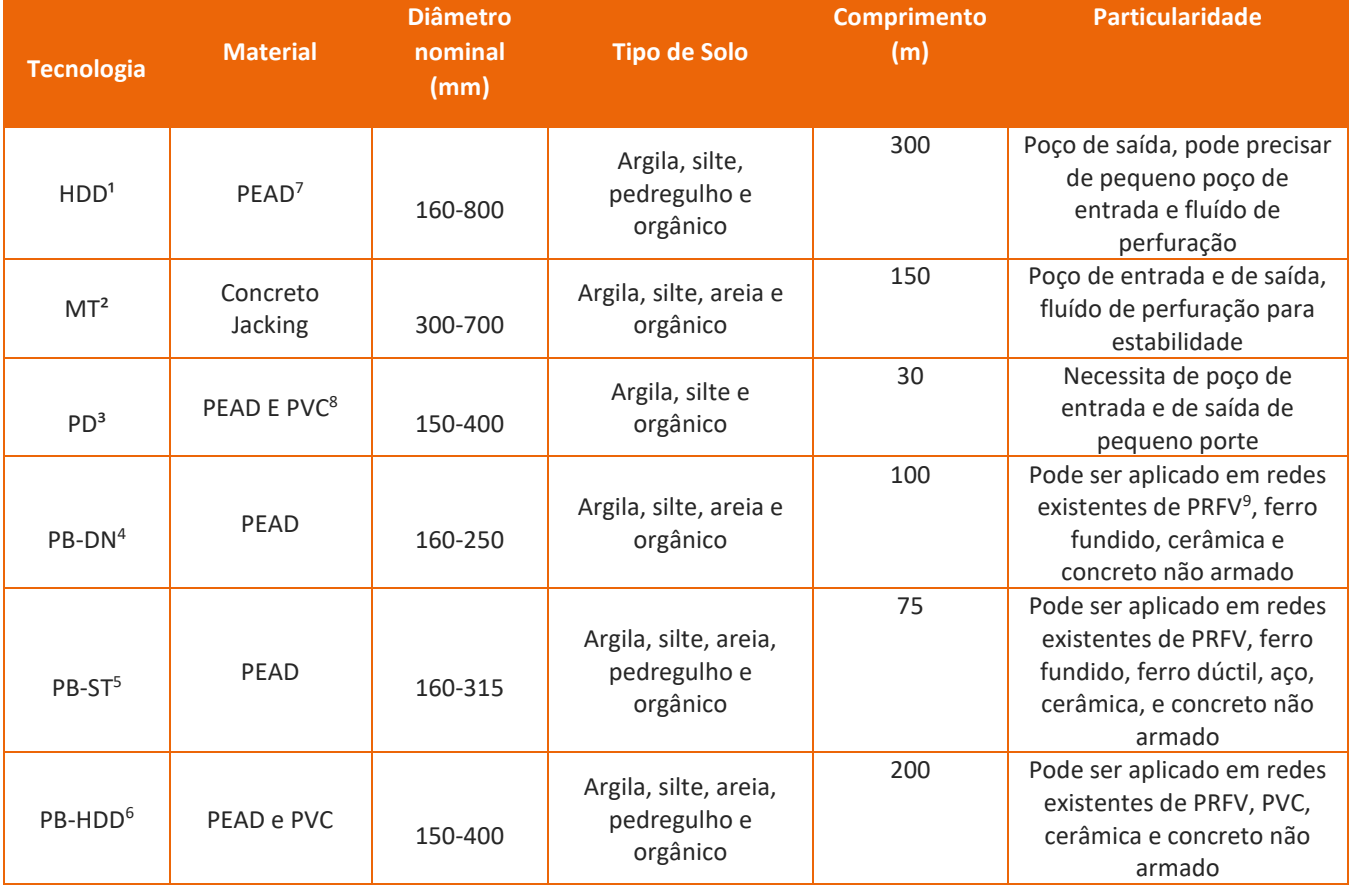

Fonte: Adaptado de ALJAVA (2015), GBM (2015), RENTAX (2015) e TERRASSIS (2015).

# COMPOSIÇÃO DA FERRAMENTA

O diferencial da ferramenta é ter o conceito do triple bottom line10 como base da matriz. Os fatores econômico, social e ambiental são caracterizados como segue:

- Fator Econômico (geração do custo)
	- ✓ Informação da rede existente
		- Tipo de material: escolher um dentre as opções cerâmica, concreto, concreto armado, concreto Jacking, ferro dúctil, ferro fundido, fibrocimento, PEAD-PN8,11 PEAD-PN10, PRFV e PVC;
		- Diâmetro: dependendo do tipo do material selecionado, escolher uma das opções em milímetros;
		- Tipo de solo: escolher um dentre as opções areia, argila, pedregulho, rocha, silte e solo orgânico.

✓ Informações sobre o local da obra

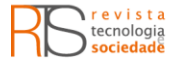

- Largura do passeio: distância em metros entre o alinhamento predial e o meio-fio;
- Distância em quilômetros até o bota-fora mais próximo;
- Tipo de pavimento existente: escolher um dentre as opções asfalto, concreto desempenado, grama, lajota pré-moldada, lousa de pedra, paver e petit-pavet. Caso seja asfalto ou concreto, deve-se informar a espessura.
- ✓ Informações sobre o trecho a ser instalado
	- Extensão em metros;
	- Tipo de material: escolher um dentre as opções concreto Jacking, PEAD-PN8, PEAD-PN10, PEAD-PN12,5 e PVC. Uma forma de baratear o custo é aplicar o material PVC em cravações por novo caminhamento, respeitando os seguintes critérios para aplicação: em solo argiloso, o trecho deve ser <= 48 m; em solo siltoso, <= 36 m; e em solo arenoso, <= 30 m;
	- Diâmetro: dependendo do tipo do material selecionado, escolher uma das opções em milímetros;
	- Declividade: retirar valor adimensional da OSE.
- ✓ Definições para o estudo de vazão
	- Tempo de projeção: número de anos;
	- Bairro de Curitiba: escolher um da lista, conforme indicado na Figura 3;
	- Área do polígono de contribuição: indicar em metro quadrado a área do polígono de contribuição a montante do trecho;
	- Rede com junta argamassada: indicar a extensão em metros lineares de rede existente em tubulação cerâmica a montante do trecho de estudo;
	- Rede com junta elástica: indicar a extensão em metros lineares de rede existente das demais tubulações a montante do trecho de estudo;
	- Consumo de água per capita diário: indicar em litros o consumo de água a ser considerado;
	- Coeficiente de retorno: indicar número de 0-1 para definir a taxa de retorno de esgoto da quantidade de água consumida;
	- Altura da lâmina de água no diâmetro do condutor: indicar número de 0-1 para definir a altura de lâmina máxima a ser considerada no estudo.

• Fator Social: indicar um critério de relevância para cada efeito gerado à comunidade local para as ocorrências listadas a seguir:

✓ Critérios

SMIDARLE, B. C. Ferramenta de auxílio à tomada de decisão para utilização de método não-destrutivo em substituição de redes coletoras de esgoto**. Tecnol. Soc.,** Curitiba, v. 14, n. 34, p. 101-121, out./dez. 2018.

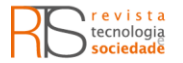

- ALTO: efeito grave = transtorno bastante significativo à população;
- MÉDIO: efeito significativo = transtorno significativo à população;
- BAIXO: menor efeito = transtorno não significativo à população;
- NENHUM: não há transtorno ou efeito significativo à população.

✓ Ocorrências

- Interrupção do tráfego de veículos;
- Dano causado ao pavimento de vias;
- Barulho e vibração;
- Risco à segurança pública e dos funcionários da obra;
- Perspectiva de reclamação.

• Fator Ambiental: indicar um critério de relevância para cada impacto gerado ao meio ambiente local para as ocorrências listadas a seguir:

- ✓ Critérios
	- ALTO: maior impacto = grau severo de impacto ambiental;
	- MÉDIO: impacto significativo = ocorre grau moderado de impacto ambiental;
	- BAIXO: menor impacto = ocorre baixo grau de impacto ambiental;
	- NENHUM: não há impacto ambiental visível ou mensurável.
- ✓ Ocorrências
	- Risco de contaminação de corpos hídricos próximos à obra;
	- Potencial de poluição do ar próximo à obra;
	- Risco de contaminação do solo próximo à obra;
	- Potencial de geração de resíduo;
	- Risco de impacto na flora e na fauna local.

Valores foram arbitrariamente atribuídos a cada critério, de modo a permitir o ranqueamento: > pontuação > índice de sustentabilidade (adaptado de BRAGA et al., 2005):

- ALTO: 1 ponto;
- MÉDIO: 3 pontos;
- BAIXO: 6 pontos;
- NENHUM: 10 pontos.

#### Página | 106

## AMBIENTE DE DESENVOLVIMENTO DA MATRIZ

SMIDARLE, B. C. Ferramenta de auxílio à tomada de decisão para utilização de método não-destrutivo em substituição de redes coletoras de esgoto**. Tecnol. Soc.,** Curitiba, v. 14, n. 34, p. 101-121, out./dez. 2018.

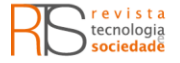

A planilha, de caráter dinâmico e interativo, foi desenvolvida por meio do programa Microsoft Excel®, permitindo maior alcance e facilidade de manipulação aos potenciais usuários. As funções aplicadas foram: SE, E, OU, PROCV, MAIOR, MENOR e ORDEM.

## **DESENVOLVIMENTO (RESULTADOS E DISCUSSÕES)**

# APLICAÇÃO DA FERRAMENTA

Os limites tecnológicos observados no setor empresarial regional tecnologias e diâmetros existentes para aplicação - foram considerados para a construção da ferramenta.

Ao todo, a ferramenta é composta por nove abas (sub-planilhas), sendo elas: Entrada, Apoio, Quantitativo e Custo do Método Destrutivo (QCMD), Quantitativo e Custo do Método Não Destrutivo (QCMND), Preço, Vazão, Demografia, Projeção e Resultados.

Conforme pode ser visualizado na Figura 2, a aba Resultados recebe todas as informações processadas após preenchimento e cálculo das demais abas. As abas de cor cinza (Entrada e Preços) são editáveis. Caso o resultado final não seja sustentável, é possível retornar à aba Entrada e alterar os parâmetros iniciais, gerando um cenário adequado.

Figura 2 - Fluxograma da planilha de auxílio à tomada de decisão.

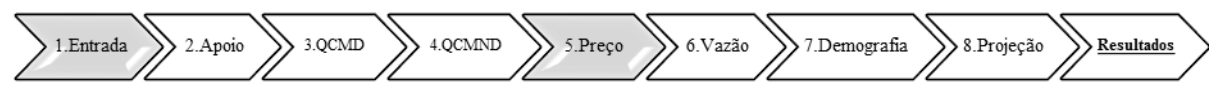

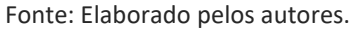

A ferramenta foi construída para gerar resultados automaticamente a partir de um conjunto de dados alimentados pelo usuário na aba Entrada e Preço, a saber:

• custo final de execução pelo método destrutivo (aba QCMD);

• custos finais de todos os métodos não destrutivos (aba QCMND) que atendam às condições especificadas;

• atendimento da norma nos valores da vazão e da declividade definida em projeto (aba Vazão);

• ranking dos métodos (aba Resultados).

Nesta última aba, a classificação é feita com base em fatores econômico, social e ambiental que impactam no local de obra. As demais abas Apoio, Preço, Demografia e Projeção, servem para dar suporte às informações encontradas na aba Resultados. A seguir, são apresentadas as particularidades de cada aba.

Página | 107

## ABA ENTRADA

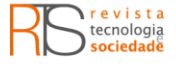

A partir do preenchimento na aba Entrada (Figura 3) com informações sobre a RCE existente e aquela a ser implantada, os cálculos acontecem de forma automática nas demais abas. O usuário deve inserir informações nas células de coloração azul/vermelho, sempre verificando as unidades preestabelecidas na planilha e respeitando a sequência de perguntas (fator econômico: 12; atendimento à norma: 8; fator social: 5; fator ambiental: 5). Listas com opções de resposta às perguntas são apresentadas na maioria dos itens; para as demais situações, deve-se seguir as orientações localizadas abaixo de cada pergunta.

Os dados para o fator econômico tratam de informações sobre a RCE atual e futura, enquanto o cálculo de verificação de vazão e declividade refere-se a informações de cadastro da RCE existente a montante do trecho a ser trabalhado e do projeto da OSE.

As informações para os fatores social e ambiental foram definidas em função da maior relevância de impacto à comunidade residente. Esta etapa de priorização define o critério de importância adotado para os fatores socioambientais, quer seja alto, médio, baixo ou nenhum.

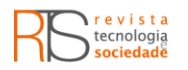

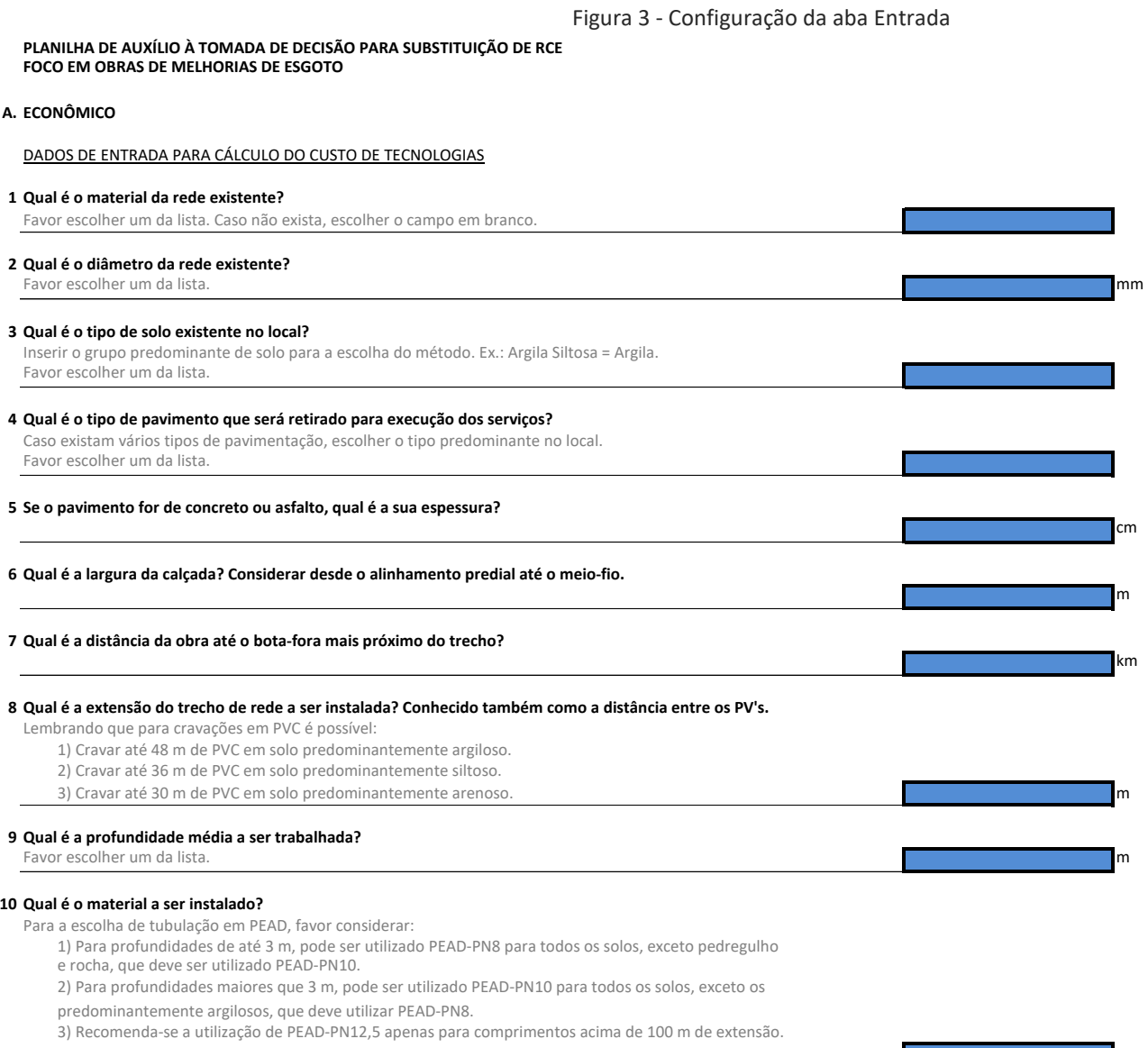

Favor escolher um da lista.

#### **11 Qual é o diâmetro da rede a ser instalada?**

Favor escolher um diâmetro que seja correspondente ao limite comercial estabelecido no quadro abaixo.

#### **DIÂMETROS COMERCIAIS DE TUBULAÇÕES A SEREM INSTALADAS**

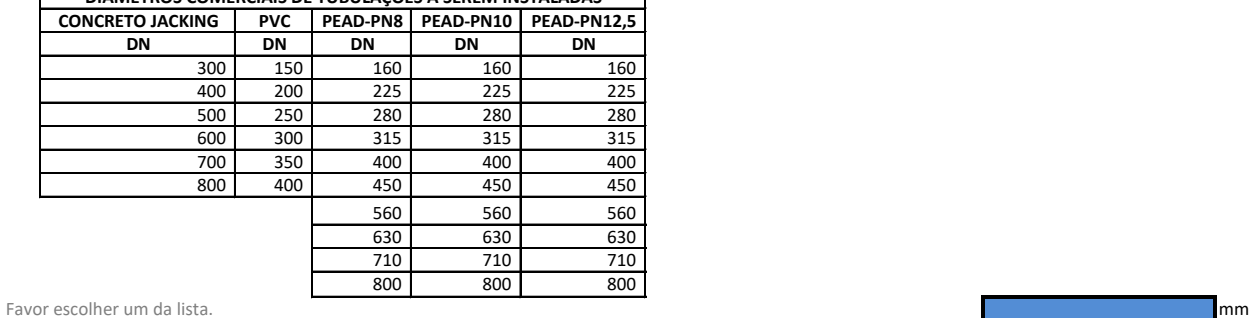

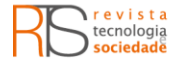

# **12 Qual é a declividade do trecho a ser instalado?** Apesar de os fabricantes garantirem inclinação mínima de 1% (0,01 m/m), dependendo do caso é possível executar trechos com valores abaixo disso. Monte abaixo disso. Monte abaixo disso abaixo disso. Monte abaixo disso. Monte abaixo disso. Monte abaixo disso. Monte abaixo disso. Monte abaixo disso. Monte abaixo disso. Monte DADOS DE ENTRADA PARA CÁLCULO DA VAZÃO **I Qual é o tempo de projeção para o estudo da população?** Favor indicar valor inteiro positivo. Base de valores "IBGE - População Estimada 2011 a 2014, IPPUC - Projeção populacional 2015 a 2030". Para projeções acima de 15 anos, manteve-se a projeção média do período 2015-2030. Com a componente de la constantidad do período 2015-2030. **II Em qual bairro se localiza o trecho?** Favor escolher um da lista. **III Qual é a área do polígono de contribuição?** Favor indicar a área do polígono de contribuição em metros quadrados. Com em externa em externa em externa em mor **IV Qual é a extensão da rede em junta argamassada (tubulação de cerâmica)?** Favor indicar a extensão da rede em metros. Caso não exista, indicar zero. **V Qual é a extensão da rede em junta elástica (demais tubulações)?** Favor indicar a extensão da rede em metros. Caso não exista, indicar zero. **VI Qual é o consumo de água** *per capita* **a ser considerado?** Para cidades acima de 250.000 habitantes, utiliza-se 150-300 L/hab/dia. La componente de la componente de la componente de la componente de la componente de la componente de la componente de la componente de la componente **VII Qual será o coeficiente de retorno a ser considerado?** Favor indicar valor maior que zero e menor ou igual a 1. A Sanepar considera um coeficiente de retorno de 85% para Curitiba. **VIII Favor indicar a altura da lâmina de água no diâmetro do condutor (Y/D):**  Favor indicar valor maior que zero e menor ou igual a 1. A NBR 9649:86 estabelece que o valor máximo seja igual ou inferior a 75%. DADOS DE ENTRADA PARA CÁLCULO DO EFEITO SOCIAL E IMPACTO AMBIENTAL NO LOCAL DA OBRA **B. SOCIAL** Para todas as respostas, favor escolher uma das opções da lista, considerando que: ALTO: efeito grave = transtorno bastante significativo à população MÉDIO: efeito significativo = transtorno significativo à população BAIXO: menor efeito = transtorno não significativo à população NENHUM: não há transtorno ou efeito significativo à população **b1 Qual é o efeito gerado à comunidade local pela interrupção de tráfego de veículos?** A via afetada é local, arterial, coletora ou de trânsito rápido? O local é altamente povoado? Existem rotas alternativas? Há potencial de gerar congestionamento das vias? Favor escolher um da lista. **b2 Qual é o efeito gerado à comunidade pelo dano causado ao pavimento de vias?** Existem rotas alternativas com calçamento? Há riscos de acidentes? Favor escolher um da lista. **b3 Qual é o grau gerado de barulho e vibração?** A obra se localiza em uma região central, residencial ou comercial? O local é altamente povoado? Favor escolher um da lista. **b4 Qual é o risco gerado à segurança pública e dos funcionários da obra?** A execução da obra pode gerar riscos de acidentes à população do entorno e aos funcionários da obra? Favor escolher um da lista. **b5 Qual é a perspectiva de reclamação da comunidade local?** A obra pode provocar a interrupção de algum outro serviço (água, luz, telefone) que possam gerar reclamações da comunidade? Há a possibilidade de gerar perda de comércio/ negócios na região da obra? Favor escolher um da lista.

#### Página | 110

SMIDARLE, B. C. Ferramenta de auxílio à tomada de decisão para utilização de método não-destrutivo em substituição de redes coletoras de esgoto**. Tecnol. Soc.,** Curitiba, v. 14, n. 34, p. 101-121, out./dez. 2018.

# Figura 3 - Configuração da aba Entrada (continuação I)

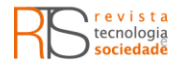

**C. AMBIENTAL**

# Favor adotar os critérios abaixo para preenchimento das próximas perguntas: ALTO: maior impacto = grau severo de impacto ambiental MÉDIO: impacto significativo = ocorre grau moderado de impacto ambiental BAIXO: menor impacto = ocorre baixo grau de impacto ambiental NENHUM: não há impacto ambiental visível ou mensurável **c1 Qual é o risco de contaminação de corpos hídricos próximos à obra?** A obra se localiza próximo a corpos hídricos receptores (lagos, rios, lagoas, mar)? Há riscos de vazamentos? Favor escolher um da lista. **c2 Qual é o potencial da poluição do ar próximo à obra?** Os equipamentos utilizados na obra contribuem para a poluição do ar? Existe a possiblidade de suspensão de partículas de pós, poeiras e microrganismos patógenos? Favor escolher um da lista. **c3 Qual é o risco de contaminação do solo próximo à obra?** Durante a substituição da rede, existe o risco de vazamentos que podem prejudicar a qualidade do solo? Favor escolher um da lista. **c4 Qual é o potencial de geração de resíduo?** Qual a quantidade de resíduo gerada na obra? Favor escolher um da lista. **c5 Qual é o risco de impactar na flora e na fauna local?** A obra se localiza em áreas verdes contendo árvores ou vegetação nativa? A obra se localiza próxima a Áreas de Preservação Permanente (APP)? O local possui animais como pássaros, capivaras, macacos etc.? Favor escolher um da lista.

## ABA APOIO

A aba Apoio dá suporte à aba Resultados. Nela, encontram-se as listas utilizadas como opções de respostas na aba Entrada, cálculos complementares para determinar o ranking e informações limitantes para cada uma das tecnologias existentes em MND admitidas ao mercado curitibano de saneamento. As listas contemplam informações relativas a tipo de solos, material existente, profundidade, diâmetros, pavimentação e localização (escala: bairro distrital).

Figura 3 - Configuração da aba Entrada (continuação II)

Como consequência dos limites de tecnologias, gerou-se o quadro "Resumo da Informação", composto pelos seguintes elementos: tipo de material existente na RCE, intervalo de diâmetro possível, tipo de solo, intervalo de comprimento, tipo de material a ser instalado e custo por metro linear de implantação do método (serviço e material). Por meio de fórmulas, são verificadas as limitações de cada tecnologia, e quando atendidas, são retornadas à aba Resultados para compor o custo dos MND que atendem às exigências determinadas pelo usuário na aba Entrada.

Os cálculos complementares para determinação do ranking verificam o grau do efeito social e de impacto ambiental para cada tecnologia, bem como a relação entre a implicação socioambiental da tecnologia e a localização da obra.

## ABA QUANTITATIVO E CUSTO DO MÉTODO DESTRUTIVO (QCMD)

A aba QCMD apresenta o cálculo do levantamento quantitativo e os preços unitários, para os quais o produto compõe o custo linear do método destrutivo. Foram utilizados os princípios definidos no "Manual de Obras de Saneamento"

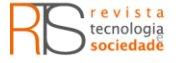

(MOS) da Companhia de Saneamento do Paraná (Sanepar) para o levantamento quantitativo dos serviços e materiais para o assentamento de tubulações.

Ao todo, foram considerados os seguintes itens para a composição do custo final: largura de vala; sinalização de segurança; escavação; pesquisa/sondagem de reconhecimento; caminhão de sucção; escoramento; embasamento; envolvimento; assentamento da tubulação; aterro/reaterro; compactação; carga e descarga de solo; transporte de solo; transporte de entulho; pavimentação e calçada; e tipo de material a ser aplicado (SANEPAR, 2012).

# ABA QUANTITATIVO E CUSTO DO MÉTODO NÃO DESTRUTIVO (QCMND)

A aba QCMND apresenta o cálculo do levantamento quantitativo e os preços unitários, dos quais o produto gera o custo de execução dos poços de entrada e saída (se necessários) para execução do MND. Para o levantamento quantitativo, foram utilizadas as informações existentes no MOS. Ao todo, foram considerados os seguintes itens: dimensão do poço de entrada e saída; escavação; escoramento; aterro/reaterro; compactação; carga e descarga de solo; transporte de solo; e pavimentação e calçada (SANEPAR, 2012).

## ABA PREÇO

A aba Preço é onde o usuário deve atualizar constantemente os preços dos serviços e materiais. Ela é dividida em duas Unidades Construtivas (UC): UC-01 serviços e UC-02 materiais. Nesta aba, é possível encontrar os códigos dos itens, a descrição dos serviços e materiais, a fonte e a data do orçamento, a unidade, o preço unitário, o valor em porcentagem dos benefícios e despesas indiretas (BDI) e o preço final de cada item com o BDI.

Esta aba também permite o armazenamento de preços de insumos, aqueles necessários para o cálculo do comparativo de custo entre os métodos não destrutivos e o destrutivo. A aba é parcialmente bloqueada, permitindo apenas que o usuário principal altere os valores das células de cor azul, sendo elas: valores de BDI, fonte/data do orçamento e preços unitários. O valor de BDI estipulado para serviços foi de 32% e para materiais, 18% sobre os valores unitários, conforme modelo adotado pela Sanepar.

## ABA VAZÃO

Dentro da aba Vazão existem três tabelas: a de detalhamento do cálculo da Vazão (Q), a de verificação da vazão e a de declividade. A primeira tabela associa altura da lâmina de água e diâmetro (Y/D) com o raio hidráulico e o fator hidráulico. Isso somente é possível por se tratar de seções circulares de tubos. A segunda tabela é do coeficiente de Manning (AZEVEDO NETTO et al., 1998), que é o coeficiente de rugosidade da superfície do condutor e que varia em função do tipo do material utilizado. A terceira tabela contém o cálculo de diâmetro interno de vazão, visto que em alguns materiais o Diâmetro Externo (DE) é diferente do Diâmetro Interno (DI) do tubo, sendo este o valor utilizado para o cálculo da vazão. Quanto maior a Pressão Nominal (PN) do tubo, menor será o seu DI. Para o cálculo da vazão foram levantados os seguintes elementos: densidade

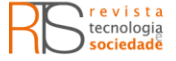

demográfica do bairro (aba Demografia), área do polígono de contribuição, extensão de rede que utiliza junta argamassada (tubulação cerâmica), extensão da rede que utiliza junta elástica (demais tubulações), população atendida, consumo de água per capita, coeficiente de retorno, tempo de projeção populacional e taxa de crescimento no bairro.

O consumo médio per capita de água nas grandes cidades, com população maior que 250.000 habitantes, varia entre 150 e 300 L.s-1.hab-1 (SPERLING, 2005; MINISTÉRIO DAS CIDADES, 2016). O coeficiente de retorno representa a fração de água consumida que retorna ao sistema coletor de esgoto, admitindose que o restante deste valor infiltra no solo ou é destinado em galerias de águas pluviais. Os valores usuais em cidades de porte médio e grande são 0,80 e 0,85, respectivamente (MARÇAL JÚNIOR, 2000). A norma NBR 9649 recomenda que o valor máximo de altura da lâmina de água no condutor seja ≤ 75% (ABNT, 1986).

A vazão atual é a vazão sanitária somada à vazão de infiltração, enquanto a vazão futura é o produto da vazão atual pela taxa de incremento da projeção populacional. As equações da NBR 9649 foram verificadas nesses cálculos. A população atendida foi obtida pelo produto entre densidade demográfica e área do polígono de contribuição, definida com auxílio do software AutoCAD®; da mesma forma para as extensões das redes com junta argamassada e junta elástica.

A partir da vazão atual ou futura (a qual apresenta maior valor, visto que a densidade demográfica está diminuindo em alguns bairros curitibanos) são obtidas as vazões máxima e mínima diária. A verificação da vazão leva em consideração o fluxo máximo, calculado a partir do material, DI e Y/D. Se a vazão encontrada for maior que a vazão máxima horária, o diâmetro escolhido atende à demanda; caso contrário, é necessário aumentar o diâmetro e/ou Y/D. A "verificação da declividade" confere se a que foi definida em projeto atende à mínima definida pela norma NBR 9649.

## ABA DEMOGRAFIA

Esta aba apresenta uma tabela com as áreas em hectares (ha) e as densidades demográficas (hab.ha-1) de 1970, 1980, 1991, 1996, 2000 e 2010 para todos os bairros de Curitiba. A tabela determina o histórico da evolução demográfica nesses bairros, sendo dela retirado o valor da densidade do bairro em estudo para compor o cálculo da vazão (IPPUC, 2015a).

## ABA PROJEÇÃO

Define as populações projetadas para os bairros de Curitiba entre 2015 e 2030, ainda que a planilha original traga valores de 2011 a 2030. A partir desta planilha, obtém-se a taxa de crescimento do bairro para o cálculo da vazão. Para o cálculo da projeção populacional foi considerada uma projeção aritmética em função do tempo, determinado pelo usuário na aba Entrada. Se o tempo determinado for maior que 15 anos, ou seja, uma projeção que ultrapasse 2030, a taxa anual adotada é calculada como a projeção média entre o período 2015 a 2030 (IPPUC, 2015b).

SMIDARLE, B. C. Ferramenta de auxílio à tomada de decisão para utilização de método não-destrutivo em substituição de redes coletoras de esgoto**. Tecnol. Soc.,** Curitiba, v. 14, n. 34, p. 101-121, out./dez. 2018.

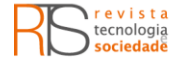

## ABA RESULTADOS

Na aba Resultados (Figura 4) é possível encontrar o resultado final de toda a análise, como segue: resumo das informações definidas pelo usuário na entrada [1], o quadro comparativo entre os métodos não destrutivos e o método destrutivo [2], o quadro de verificação de vazão e declividade [3] e o quadro resumo dos resultados [4] com a avaliação da sustentabilidade de forma detalhada [5] e resumida [6].

### Figura 4 - Configuração da aba Resultados

**PLANILHA DE AUXÍLIO À TOMADA DE DECISÃO FOCO EM OBRAS DE MELHORIAS**

RESUMO DOS DADOS DE ENTRADA UTILIZADOS PARA VERIFICAÇÃO DE TECNOLOGIAS E CÁLCULO DO CUSTO **[1]**

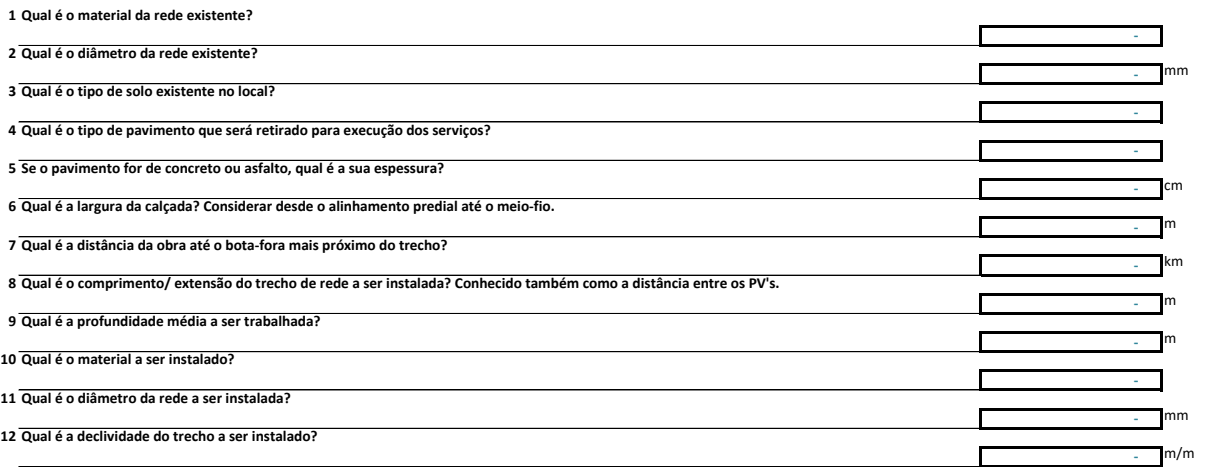

COMPARATIVO ENTRE OS MÉTODOS NÃO DESTRUTIVOS POSSÍVEIS X MÉTODO DESTRUTIVO **[2]**

#### **A. ECONÔMICO**

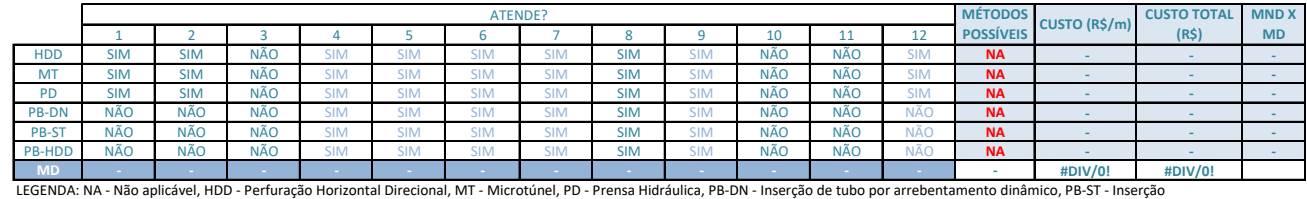

de tubo por arrebentamento estático, PB-HDD - Inserção de tubo por arrebentamento com HDD e MD - Método Destrutivo

RESUMO DOS DADOS DE ENTRADA UTILIZADOS PARA VERIFICAÇÃO DE VAZÃO E DECLIVIDADE **[1]**

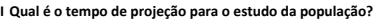

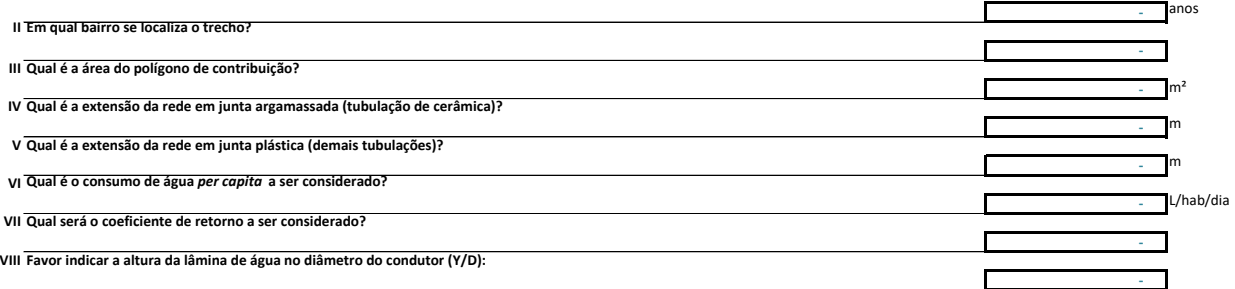

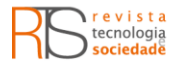

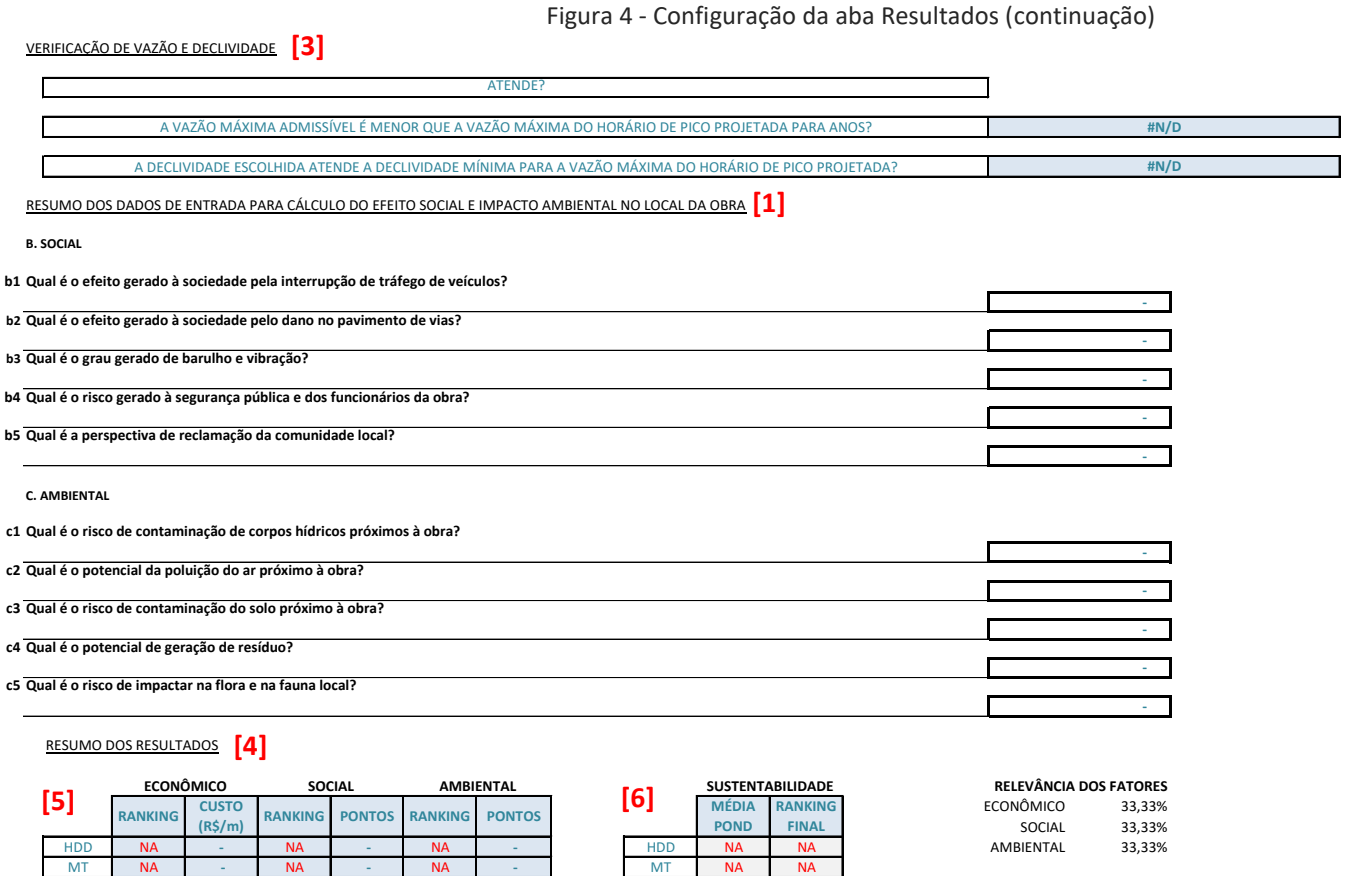

PD NA **-** NA **-** NA **-** PD NA NA PB-DN NA **-** NA **-** NA **-** PB-DN NA NA PB-ST NA **-** NA **-** NA **-** PB-ST NA NA PB-HDD NA **-** NA **-** NA **-** PB-HDD NA NA **MD** #DIV/0! **#DIV/0!** #DIV/0! **#DIV/0!** #DIV/0! **#DIV/0! MD** #DIV/0! #DIV/0!

> O quadro "Comparativo entre os Métodos Não Destrutivos Possíveis X Método Destrutivo" (Figura 4 [2]) condiciona a definição da tecnologia à inserção de todos os dados solicitados. No resultado está incluso o valor do serviço, do material e da execução dos poços de entrada e saída (quando necessários). Na última coluna é mostrada a porcentagem do custo dos MND em relação ao MD. O método destrutivo está presente na última linha do quadro que mostra o resumo do custo calculado na aba QCMD. Todos os valores encontrados nesse quadro foram considerados de caráter econômico na avaliação.

CRITÉRIO: qto < a média ponderada + sustentável

O quadro "Verificação de Vazão e Declividade" (Figura 4 [3]) retorna o resultado quanto à comprovação de que o material, o diâmetro e a inclinação escolhidos na aba Entrada atendem ou não ao exigido pela norma NBR 9649 (1986). Em caso negativo, deve-se buscar alterar os dados relativos ao diâmetro ou à declividade de modo a obter o atendimento à norma.

O quadro "Resumo dos Resultados" (Figura 4 [4]) retorna à classificação de cada método de modo detalhado (Figura 4 [5]) e resumido (Figura 4 [6]). Na forma detalhada, é possível verificar para cada tecnologia os valores de classificação dos fatores individualmente. Para o fator econômico, obviamente considerou-se que quanto menor o custo da tecnologia, mais economicamente viável é o método; e para os fatores sociais e ambientais, quanto maior o acúmulo de pontos, maior será o índice de atendimento a critérios

socioambientais. A ponderação aplicada aos três fatores para ranqueamento foi equivalente (33,33%). O quadro resumido do "Resumo dos Resultados" (Figura 4 [6]), que é o resultado final da planilha, retorna o ranking sustentável final.

Determinou-se que, quando as respostas para efeito social e impacto ambiental não forem relevantes para o trecho em análise, ou seja, todas as respostas forem "nenhum", o fator econômico define a classificação, sendo nesta situação o ranking da sustentabilidade igual ao ranking econômico.

# IMPLICAÇÕES E FATORES INTERVENIENTES À APLICAÇÃO DA FERRAMENTA

O ranking proposto considerou o mesmo peso para cada um dos fatores: 33,33% econômico, 33,33% social e 33,33% ambiental. É possível que nem sempre a opção mais sustentável apresente a melhor viabilidade econômica. A alteração dos pesos dos fatores pode ser aplicada a critério do usuário.

A ferramenta foi feita para ser aplicada ao contexto curitibano. Caso o usuário queira utilizar a ferramenta em outra cidade, primeiramente deverá ser feita uma pesquisa com as empresas que atuam na área de MND para verificar a disponibilidade de equipamentos existentes no local. Posteriormente, será necessário alinhar as abas Apoio, QCMND e Preço para o contexto socioeconômico e ambiental da cidade escolhida. Além disso, será necessário buscar informações sobre o crescimento populacional e densidade demográfica, a fim de alimentar corretamente as abas Demografia e Projeção.

# **CONSIDERAÇÕES FINAIS**

O desenvolvimento deste trabalho propiciou criar uma ferramenta bastante útil e sustentável para auxílio à tomada de decisão de gestores de saneamento para situações em que há necessidade de substituição de redes coletoras de esgoto, quer seja por problemas de deterioração ou por simples revitalização. A ferramenta permite comparar diferentes tecnologias não destrutivas em relação ao método tradicional destrutivo, que sabidamente promove maiores impactos na região trabalhada.

Por meio da ferramenta desenvolvida, o usuário poderá eleger entre as possibilidades existentes qual é a tecnologia mais sustentável para a substituição de RCE. A partir das informações definidas pelo usuário, são realizados cálculos e verificações que subsidiarão o ranking sustentável da tecnologia. Por meio do ranqueamento detalhado dos fatores de análise, o usuário pode visualizar o desempenho individual dos fatores econômico, social e ambiental, permitindolhe melhor justificar a escolha de uma tecnologia perante as demais, ou ainda, alterar a pesagem dos fatores pré-definidos igualitariamente.

SMIDARLE, B. C. Ferramenta de auxílio à tomada de decisão para utilização de método não-destrutivo em substituição de redes coletoras de esgoto**. Tecnol. Soc.,** Curitiba, v. 14, n. 34, p. 101-121, out./dez. 2018.

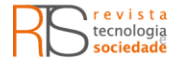

# **Tool for user decision-making regarding the application of non-destructive method on sewage pipe system replacement**

## **ABSTRACT**

This project aimed at developing a tool in order to assist the decision-making process for the replacement of sewage pipe networks. It was developed in Curitiba (Brazil) where nodig methods were assessed and compared with the traditional trench method. The tool was developed in Microsoft Excel®. Inserting collected variables, such as the features of the application place, existing interferences, type of soil, diameter of the existing pipe, the tool verifies the compliance to the standard – flow and declivity – and generates answers regarding execution costs, potential social effects and environmental impacts. At the end of the analysis, a sustainable ranking of technologies are generated: economic, social and environmental. The paper showed that the choice for sewage replacement methods, regardless if they are dig or no-dig, depends mainly on the characteristics of the area and the experience of the evaluating professional.

**KEYWORDS:** Sewage pipe network. No-dig methods. Trench method. Replacement.

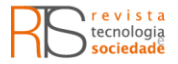

# **NOTAS**

<sup>1</sup>HDD - Perfuração Horizontal Direcional

²MT - Microtúnel

³PD - Prensa Hidráulica

⁴PB-DN - Inserção de tubo por arrebentamento dinâmico

⁵PB-ST - Inserção de tubo por arrebentamento estático

⁶PB-HDD - Inserção de tubo por arrebentamento com HDD

<sup>7</sup> PEAD – Polietileno de alta densidade

<sup>8</sup> PVC – Policloreto de polivinila

<sup>9</sup> PRVF – Plástico reforçado com fibra de vidro

 $10$  triple botton line - Tripé de sustentabilidade com base nos aspectos ambiental, social e econômico

<sup>11</sup> PEAD-PN8 - Polietileno de alta densidade com pressão nominal (PN) 8

# **REFERÊNCIAS**

ASSOCIAÇÃO BRASILEIRA DE NORMAS TÉCNICAS – ABNT. **NBR 9649**: Projeto de redes coletoras de esgoto sanitário. Rio de Janeiro, 1986.

ALJAVA ENGENHARIA. **Orçamento de aplicação de MND para diversos diâmetros e tipos de solo**. Curitiba. 2015. No prelo.

ARIARATNAM, S; SIHABUDDIN, S. Comparison of emitted emissions between trenchless pipe replacement and open cut utility construction. **Journal of Green Building**, v. 4, p. 126-140, 2009.

AZEVEDO NETTO, J. M. *et al*. **Manual de Hidráulica**. 8. ed. São Paulo: Edgard Blucher, 1998.

BRAGA, B. *et al*. **Introdução à Engenharia Ambiental** – O desafio do desenvolvimento sustentável. 2. ed. São Paulo: Pearson Prentice Hall, 2005.

COMBEER, G; MELVILLE, S. Low risk technologies for rehabilitation of large diameter sewers. In: **INTERNATIONAL NO-DIG CONFERENCE**, 2006, Brisbane.

DEZOTTI M. C. **Análise da utilização de métodos não-destrutivos como alternativa para redução dos custos sociais gerados pela instalação,** 

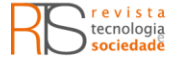

**manutenção e substituição de infra-estruturas urbanas subterrâneas**. 231 f. Dissertação (Mestrado Escola de Engenharia de São Carlos) – Setor de Engenharia Civil: Transportes, Universidade de São Paulo, São Carlos, 2008.

GBM TÚNEIS. **Orçamento de aplicação de MND para diversos diâmetros e tipos de solo**. Curitiba. 2015. No prelo.

INSTITUTO BRASILEIRO DE GEOGRAFIA E ESTATÍSTICA – IBGE. Curitiba – **Panorama, Pesquisas e História & Fotos**. Disponível em: <https://cidades.ibge.gov.br/brasil/pr/curitiba/>. Acesso em: 12/12/2017.

INSTITUTO DE PESQUISA E PLANEJAMETNO URBANO DE CURITIBA – IPPUC. **Área, Densidade Demográfica dos Bairros de Curitiba - 1970 a 2010**. Disponível em: [<http://curitibaemdados.ippuc.org.br/Curitiba\\_em\\_dados\\_Pesquisa.htm>](http://curitibaemdados.ippuc.org.br/Curitiba_em_dados_Pesquisa.htm). Acesso em: 12/04/2015a.

INSTITUTO DE PESQUISA E PLANEJAMETNO URBANO DE CURITIBA – IPPUC. **População Projetada segundo os Bairros de Curitiba - 2011 e 2030**. Disponível em: [<http://curitibaemdados.ippuc.org.br/Curitiba\\_em\\_dados\\_Pesquisa.htm>](http://curitibaemdados.ippuc.org.br/Curitiba_em_dados_Pesquisa.htm). Acesso em: 12/04/2015b.

KNIGHT, M; REHAN, R; OSULLIVAN, D. Environmental benefits of using trenchless technologies. In: **33RD BRAZILIAN CONGRESS OF TT - TRENCHLESS TECHNOLOGY 1ST NO-DIG LATIN-AMERICAN EDITION**, 2008, São Paulo.

MARÇAL JÚNIOR, E. **Curso de Tratamento de Esgoto** – Introdução ao Tratamento de Esgoto - Capítulo Zero. Rio Claro, 2000. Apostila da EMPRESA ENGENHARIA AMBIENTAL LTDA.

MINISTÉRIO DAS CIDADES. Secretaria Nacional de Saneamento Ambiental. Sistema Nacional de Informações sobre Saneamento – SNIS. **Diagnóstico dos Serviços de Água e Esgotos – 2014**. Brasília, 2016.

MOUTINHO, A. C. **Diretrizes dos Métodos Não Destrutivos** – Um guia dos métodos não destrutivos (MND) para instalação, recuperação, reparo e substituição de redes, dutos e cabos subterrâneos com o mínimo de escavação. São Paulo: ABRATT, 2010.

NAJAFI, M. **Trenchless Technology Piping** – Instalation and Inspection. United States of America: McGraw-Hill Companies, 2010.

SMIDARLE, B. C. Ferramenta de auxílio à tomada de decisão para utilização de método não-destrutivo em substituição de redes coletoras de esgoto**. Tecnol. Soc.,** Curitiba, v. 14, n. 34, p. 101-121, out./dez. 2018.

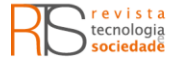

NAJAFI, M; GOKHALE S. **Trenchless Technology** – Pipeline and utility design, construction and renew. United States of America: McGraw-Hill Companies, 2004.

PERFIL CURITIBA. **Dados da cidade de Curitiba**. Disponível em: [<http://www.curitiba.pr.gov.br/conteudo/perfil-da-cidade-de-curitiba/174>](http://www.curitiba.pr.gov.br/conteudo/perfil-da-cidade-de-curitiba/174). Acesso em: 07/03/2018.

PREFEITURA MUNICIPAL DE CURITIBA. **Plano Municipal de Saneamento de Curitiba Volume III** – Infraestrutura de Esgotamento Sanitário. Prefeitura de Curitiba, 2013.

RENTAX ENGENHARIA. **Orçamento de aplicação de MND para diversos diâmetros e tipos de solo**. Curitiba. 2015. No prelo.

SANEGIS. **Relatório de atualização de RCE na cidade de Curitiba**. Curitiba. 2015. No prelo.

SANEPAR. **Manual de Obras de Saneamento**. 4. ed. Curitiba: SANEPAR, 2012. Disponível em: <http://site.sanepar.com.br/informacoes-tecnicas/305>. Acesso em: 08/12/2014.SPERLING, M. V. Princípios do Tratamento Biológico de Águas Residuárias. 3. ed. Belo Horizonte: UFMG, 2005.

SUN, Y. *et al*. Prediction of lateral displacement of soil behind the reaction wall caused by pipe jacking operation. **Tunnelling and Underground Space Technology**, China, v. 40, p. 210-217, 2014.

TERRASSIS SANEAMENTO E MND LTDA. **Orçamento de aplicação de MND para diversos diâmetros e tipos de solo**. Curitiba. 2015. No prelo.

TRATA BRASIL. **Curitiba é a melhor capital do país em Saneamento Básico**. Disponível em: <http://www.tratabrasil.org.br/curitiba-e-melhor-capital-do-paisem-saneamento-basico>. Acesso em: 12/12/2015.

UNUTMAZ, B. 3D liquefaction assessment of soils surrounding circular tunnels. **Tunnelling and Underground Space Technology**, Turkey, v. 40, p. 85-94, 2014.

ZAYED, T; MAHMOUD, M. Data acquisition and factors impacting productivity of Horizontal Directional Drilling (HDD). **Tunnelling and Underground Space Technology**, Montreal, v. 33, p. 63-72, 2013.

SMIDARLE, B. C. Ferramenta de auxílio à tomada de decisão para utilização de método não-destrutivo em substituição de redes coletoras de esgoto**. Tecnol. Soc.,** Curitiba, v. 14, n. 34, p. 101-121, out./dez. 2018.

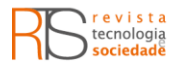

**Recebido:** 14 dez. 2017. **Aprovado:** 22 mai. 2018. **DOI:** 10.3895/rts.v14n34.7519 **Como citar:** SMIDARLE, B. C. Ferramenta de auxílio à tomada de decisão para utilização de método nãodestrutivo em substituição de redes coletoras de esgoto**. Tecnol. Soc.,** Curitiba, v. 14, n. 34, p. 101-121, out./dez. 2018. Disponível em: < https://periodicos.utfpr.edu.br/rts/article/view/7519>. Acesso em: XXX. **Correspondência:**  Barbara Cristina Smidarle - **Direito autoral:** Este artigo está licenciado sob os termos da Licença Creative Commons-Atribuição 4.0 Internacional.

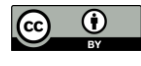

## Página | 121

SMIDARLE, B. C. Ferramenta de auxílio à tomada de decisão para utilização de método não-destrutivo em substituição de redes coletoras de esgoto**. Tecnol. Soc.,** Curitiba, v. 14, n. 34, p. 101-121, out./dez. 2018.